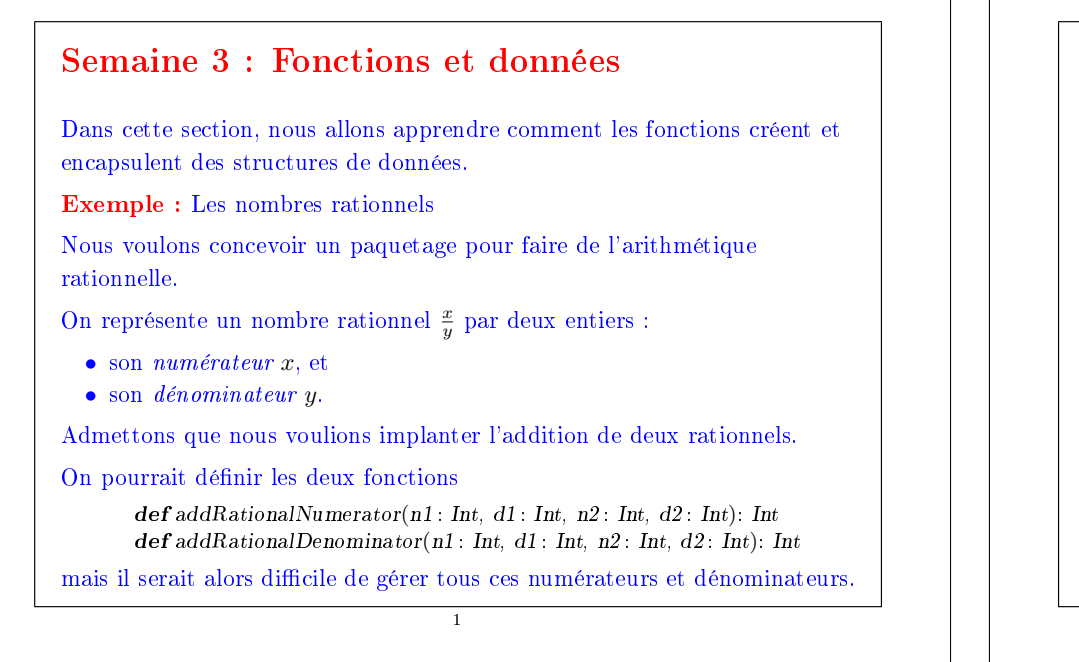

Un meilleur choix consiste à regrouper le numérateur et le dénominateur d'un nombre rationnel dans une structure de données.

En Scala, on réalise cela en dénissant une classe:

class Rational(x: Int, y: Int) {  $def\ number = x$  $def denom = y$ }

La définition ci-dessus introduit deux entités :

- Un nouveau type, nommé Rational.
- Un constructeur Rational pour créer des éléments de ce type.

Scala garde les noms des types et des valeurs dans des espaces de noms différents. Il n'y a donc pas de conflit entre les deux définitions de Rational.

On appelle les éléments d'un type classe des objets.

On crée un objet en préfixant une application de constructeur de classe avec l'opérateur new, par exemple new Rational(1, 2).

2

# Membres d'un objet

Les objets de la classe Rational ont deux membres, numer et denom.

On sélectionne les membres d'un objet avec l'opérateur infixe '.' (comme en Java).

3

#### Exemple :

```
scala> val x = new Rational(1, 2)scala> x.numer
1
scala> x.denom
\overline{2}
```
# Travailler avec les objets

On peut maintenant dénir les fonctions arithmétiques qui implantent les règles standards.

$$
\frac{n_1}{d_1} + \frac{n_2}{d_2} = \frac{n_1 d_2 + n_2 d_1}{d_1 d_2}
$$
  
\n
$$
\frac{n_1}{d_1} - \frac{n_2}{d_2} = \frac{n_1 d_2 - n_2 d_1}{d_1 d_2}
$$
  
\n
$$
\frac{n_1}{d_1} \cdot \frac{n_2}{d_2} = \frac{n_1 n_2}{d_1 d_2}
$$
  
\n
$$
\frac{n_1}{d_1} / \frac{n_2}{d_2} = \frac{n_1 d_2}{d_1 n_2}
$$
  
\n
$$
\frac{n_1}{d_1} = \frac{n_2}{d_2} \quad \text{iff} \quad n_1 d_2 = d_1 n_2
$$

4

```
Exemple :
    scal \geq \textbf{def} \textbf{addRational}(r: Rational, s: Rational: Rational =new Rational(
                  r.numer * s.denom + s.numer * r.denom,
                  r.denom ∗ s.denom)
    scala> def makeString(r: Rational) =
               r.numer + \sqrt[n]{n} + r.denom
    scala> makeString(addRational(new Rational(1, 2), new Rational(2, 3)))
    7/6
```
5

# Méthodes

On pourrait aller plus loin et empaqueter aussi les fonctions opérant sur une abstraction de donnée dans l'abstraction de donnée elle-même.

De telles fonctions sont appelées des méthodes.

Exemple : Les nombres rationnels auraient maintenant, en plus des fonctions numer et denom, les fonctions add, sub, mul, div, equal, toString.

6

On aurait par exemple l'implantation suivante :

```
class Rational(x: Int, y: Int) {
   def\ number = xdef denom = v\det \operatorname{add}(r: Rational) =new Rational(
        numer * r.denom + r.numer * denom
         denom ∗ r.denom)
   defsub(r: Rational)
```
... override def toString() = numer +  $''/$  + denom

Remarque : le modificateur override déclare que toString redéfinit une méthode existante (celle dans la classe java.lang.Object).

7

Voici un client de la nouvelle abstraction Rational :

```
scala> val x = new Rational(1, 3)scala> val y = new Rational(5, 7)
scala> val z = new Rational(3, 2)scal \ge x.add(v).mul(z)66/42
```
...

}

# Abstraction de donnée

L'exemple précédent a montré que les nombres rationnels ne sont pas toujours représentés sous leur forme la plus simple. (Pourquoi ?)

On s'attendrait à ce que les rationnels soient réduits à leurs plus petits numérateurs et dénominateurs en divisant par leur diviseur commun.

On pourrait implanter cela dans chaque opération des rationnels. Mais il serait alors facile d'oublier cette division dans une opération.

Une meilleure alternative consiste à normaliser la représentation dans la classe au moment où les objets sont construits :

```
8
```

```
class Rational(x : Int, y : Int) \{private def gcd(a: Int, b; Int): Int = if (b = 0) a else gcd(b, a \% b)
       private val g = \gcd(x, y)def numer = x / g\det denom = y / g
       ...
    }
gcd et g sont des membres privés ; on ne peut y accéder que depuis
l'intérieur de la classe Rational.
Avec cette définition, on obtient :
    scala> val x = new Rational(1, 3)scala> val y = new Rational(5, 7)scala> val z = new Rational(3, 2)scala> x.add(v).mul(z)11/7
Dans cet exemple, on calcule gcd immédiatement, car on s'attend à ce que
les fonctions numer et denom soient appelées souvent.
                                      \overline{9}
```

```
Il est aussi possible d'appeler gcd dans le code de numer et denom :
```
#### Par exemple

```
class Rational(x: Int, y: Int) {
  private def gcd(a: Int, b; Int): Int = if (b == 0) a else gcd(b, a \% b)
   def numer = x / gcd(x, y)\det \text{denom} = v / \gcd(x, v)}
```
Cela peut être avantageux si on s'attend à ce que les fonctions numer et denom soient appelées peu souvent.

Les clients observent dans chaque cas exactement le même comportement.

Cette faculté de pouvoir choisir différentes implantations des données sans affecter les clients est appelée abstraction de donnée.

C'est l'un des piliers du génie logiciel.

10

## Auto-référence

```
A l'intérieur d'une classe, le nom this représente l'objet dont on exécute la
méthode.
```
Exemple : Ajoutons les fonctions less et max à la classe Rational.

```
class Rational(x: Int, y: Int) {
   //...
   \mathbf{def} less(that : Rational) =
```

```
numer ∗ that.denom < that.numer ∗ denom
```

```
def max(that: Rational) = if (this less(that)) that else this
```

```
}
```
Remarquez qu'un nom simple x, qui fait référence à un autre membre de la classe, n'est qu'une abbréviation pour this.x. Ainsi, on aurait pu formuler less de façon équivalente comme suit.

11

```
\mathbf{def} less(that : Rational) =
   this.numer ∗ that.denom < that.numer ∗ this.denom
```
## Constructeurs

Le constructeur introduit avec le nouveau type Rational est appelé constructeur primaire de la classe.

Scala permet également de déclarer des constructeurs auxiliaires nommés this.

Exemple : Ajoutons un constructeur auxiliaire à la classe Rational.

```
class Rational(x: Int, y: Int) {
   \det this(x: Int) = this(x, 1)
```

$$
\overline{1}^{Z/\mu}
$$

Avec cette définition on obtient :

```
scala> val x = new Rational(2)scala> val y = new Rational(1, 2)scala> x.mul(y)1/1
```
# Classes et substitutions

On a défini précédemment la signification d'une application de fonction en utilisant le modèle de calcul basé sur la substitution. On étend maintenant ce modèle aux classes et objets.

Question : Comment une instanciation de classe new  $C(e_1, ..., e_m)$  est-elle évaluée ?

Réponse : Les expressions arguments  $e_1, ..., e_m$  sont évaluées comme les arguments d'une fonction normale. C'est tout. L'expression résultante, disons new  $C(v_1, ..., v_m)$ , est déjà une valeur.

Maintenant supposons qu'on ait une définition de classe

class 
$$
C(x_1, ..., x_m)
$$
 { ... def  $f(y_1, ..., y_n) = b ...$ 

où

- Les paramètres formels de la classe sont  $x_1, \ldots, x_m$ .
- La classe définit une méthode f avec paramètres formels  $y_1, \ldots, y_n$ .

13

(La liste de paramètres de la fonction peut être absente. Pour simplifier, on a omis le type des paramètres.)

Question : Comment l'expression new  $C(v_1, ..., v_m)$ .  $f(w_1, ..., w_n)$  est-elle évaluée ?

Réponse : L'expression se réécrit en :

$$
\frac{[{\rm w_1/y_1},\,...,\,{\rm w}_n/y_n]}{[{\rm v_1/x_1},\,...,\,{\rm v}_m/x_m]}\\ [ {\rm new} \ C({\rm v_1},\,...,\,{\rm v}_m)/{\rm this}]\ b
$$

Il y a trois substitutions à l'œuvre ici :

- 1. la substitution des paramètres formels  $y_1, ..., y_n$  de la fonction f par les arguments effectifs  $w_1, \ldots, w_n$
- 2. la substitution des paramètres formels  $x_1, ..., x_m$  de la classe C par les arguments de classe effectifs  $v_1, ..., v_m$
- 3. la substitution de l'auto-référence this par la valeur de l'objet new  $C(v_1, \ldots, v_n)$ .

14

# Exemples de réécriture

```
new Rational(1, 2).numer
\rightarrow1
       new Rational(1, 2).denom
\rightarrow2
       new Rational(1, 2).less(new Rational(2, 3))
\rightarrownew Rational(1, 2).numer * new Rational(2, 3).denom <new Rational(2, 3).numer * new Rational(1, 2).denom
\rightarrow \rightarrow1 * 3 < 2 * 2\rightarrow ... \rightarrowtrue
                                        15
```
# Opérateurs

En principe, les nombres rationnels dénis par Rational sont aussi  $\langle$  naturels  $\rangle$  que les entiers.

Mais pour l'utilisateur de ces abstractions, il y a une diérence apparente :

- On écrit  $x + v$ , si x et v sont des entiers, mais
- On écrit r.add(s) si r et s sont des nombres rationnels.

En Scala, on peut éliminer cette diérence. On procède en deux étapes.

Etape 1 Toute méthode avec un paramètre peut être utilisée comme un opérateur infixe.

Il est donc possible d'écrire

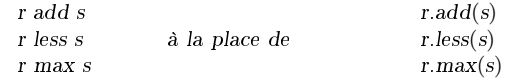

Etape 2 Les opérateurs peuvent être utilisés comme des identificateurs.

16

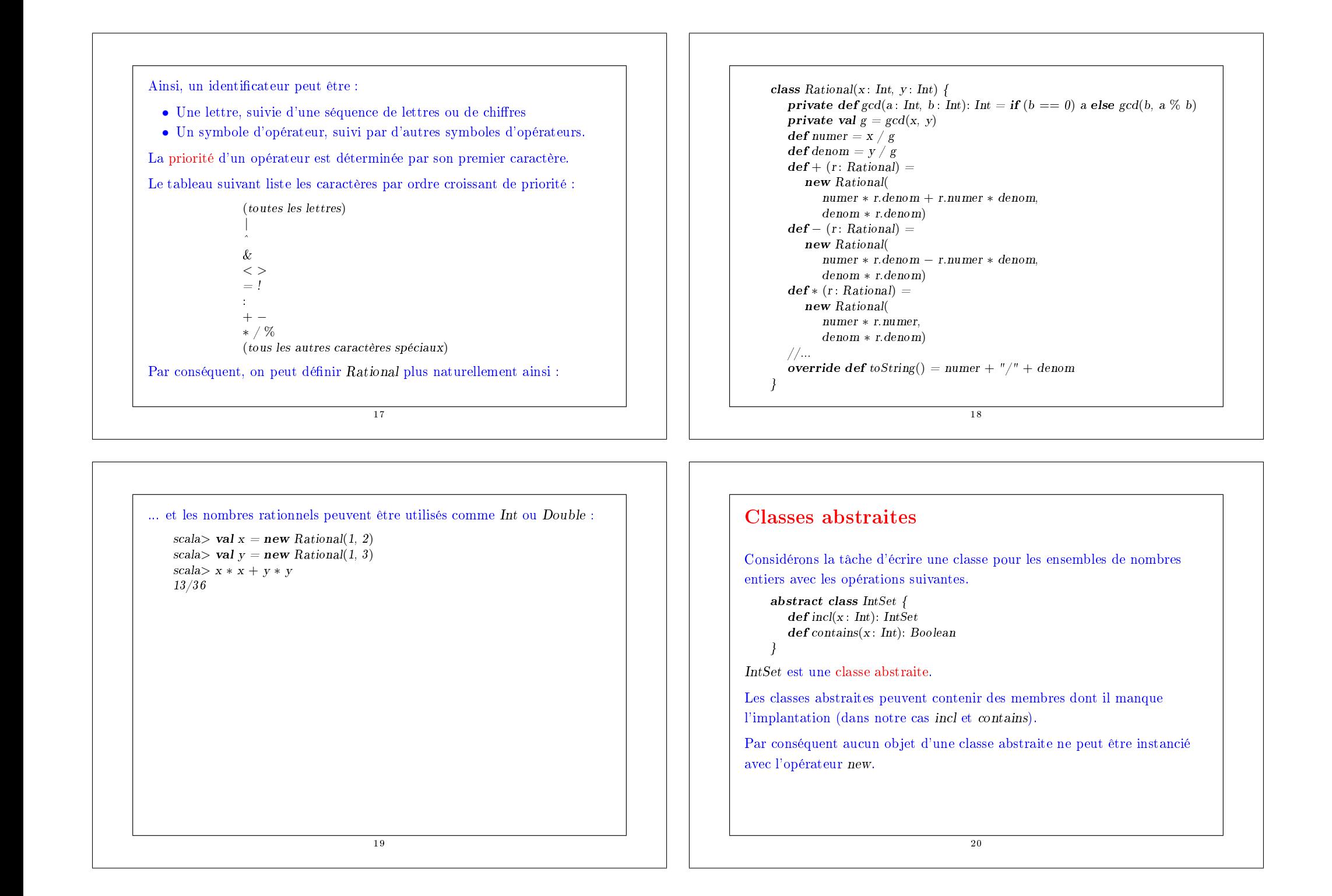

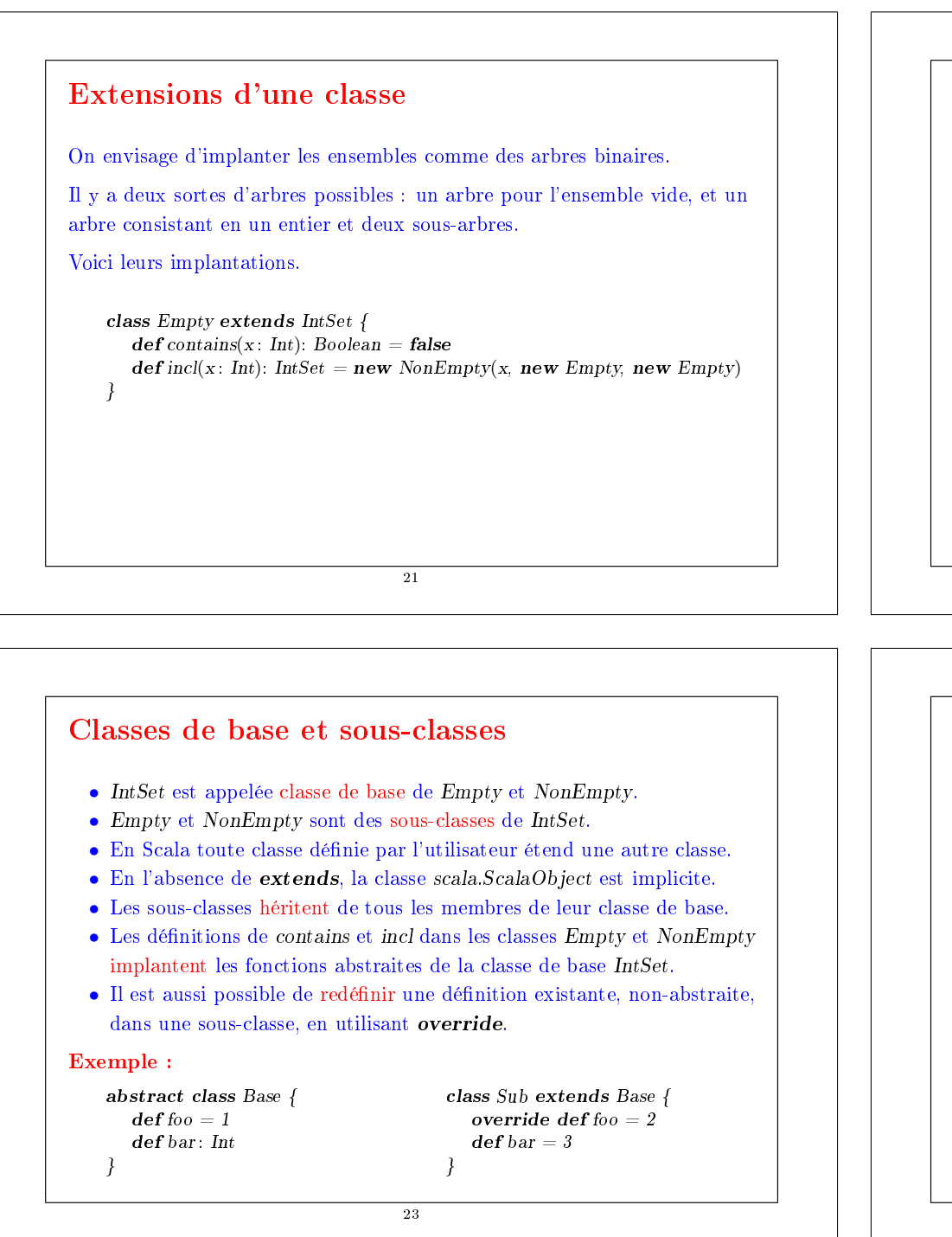

```
class NonEmpty(elem: Int. left: IntSet, right: IntSet) extends IntSet \{\text{def contains}(x: Int): Boolean = \{if (x < elem) \, left \, contains \, xelse if (x > elem) right contains x
      else true }
   def incl(x : Int): IntSet = {
      if (x < elem) new NonEmpty(elem, left incl x, right)else if (x > elem) new NonEmpty(elem, left, right incl x)
      else this }
}
```
#### Remarques :

- Empty et NonEmpty étendent toutes deux la classe IntSet.
- Cela signifie que les types Empty et NonEmpty sont conformes au type IntSet : un objet de type Empty ou NonEmpty peut être utilisé partout où un objet de type IntSet est requis.

22

Exercice : Ecrire des méthodes union et intersection pour former l'union et l'intersection de deux ensembles.

Exercice : Ajouter une méthode

 $def \, excl(x: Int): IntSet$ 

qui retourne l'ensemble donné sans l'élément x. Pour y parvenir, il est utile d'implanter aussi une méthode de test

def isEmpty: Boolean

pour les ensembles.

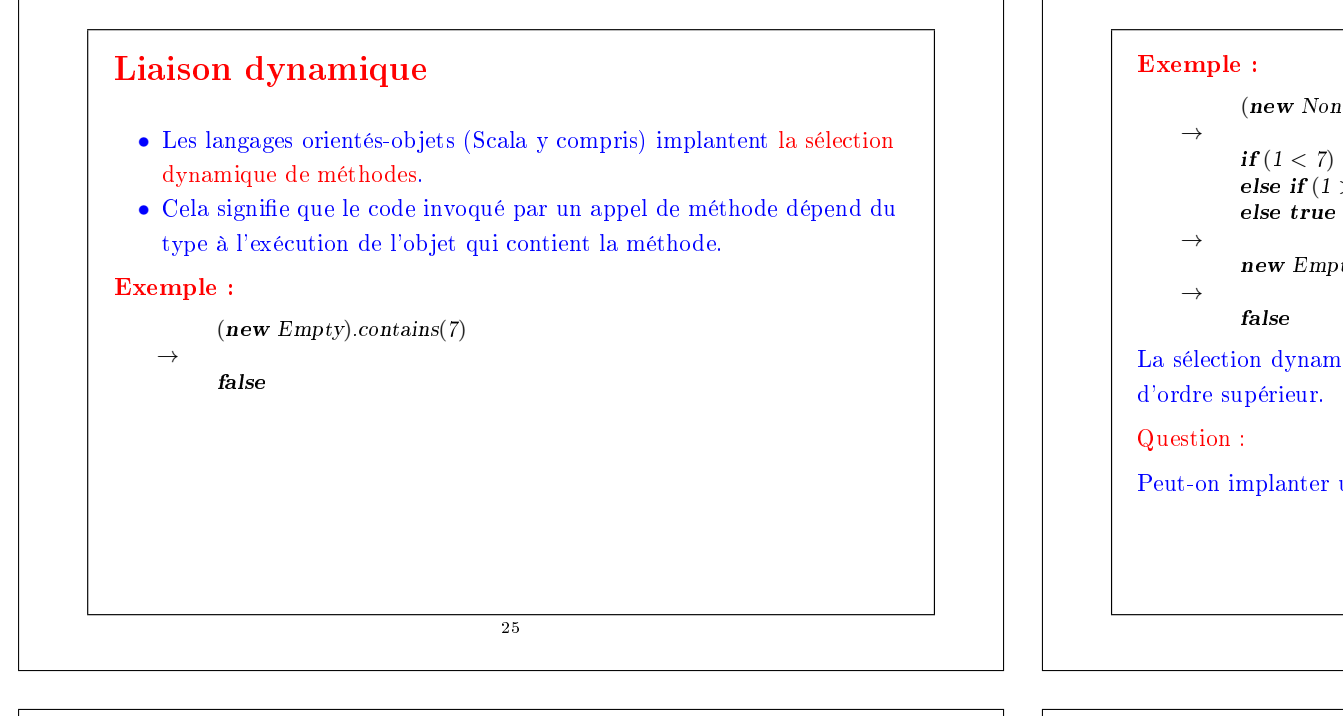

# $nEmpty(7, new Embiv, new Embiv)$ .contains(1)  $new$  Empty contains 1  $> 7$ ) new Empty contains 1 nty contains 1 ha sélection de méthodes est analogue aux appels de fonctions un concept en termes de l'autre ? 26

## Classes standards

En fait, les types tels que Int ou Boolean ne sont pas traités de façon particulière en Scala. Ce sont des classes comme les autres, dénies dans le paquetage scala.

Pour des raisons d'efficacité, le compilateur représente habituellement les valeurs de type scala.Int par des entiers de 32 bits, et les valeurs de type scala.Boolean par des booléens Java, etc.

Mais c'est juste une optimisation, cela n'a aucun effet sur la signification d'un programme.

Voici une implantation possible de la classe Boolean.

# La classe Boolean

#### package scala

trait Boolean { def ifThenElse[a](t :  $\Rightarrow$  a)(e :  $\Rightarrow$  a): a

def &&  $(x: \Rightarrow Boolean)$ : Boolean = ifThenElse[Boolean](x)(false) def  $|| (x) \Rightarrow Boolean$ : Boolean = ifThenElse[Boolean](true)(x)<br>def! : Boolean = ifThenElse[Boolean](false)(true)  $\therefore$  Boolean = ifThenElse[Boolean](false)(true)  $def = (x: Boolean): Boolean = ifThenElse[Boolean](x)(x!)$  $\mathbf{def} := (\mathbf{x} : Boolean) : Boolean = \mathrm{if} \mathbf{Then} \mathrm{Else} \left( \overline{Boolean}(\mathbf{x}) \right) (\mathbf{x})$  $\text{def} < (x : Boolean) : Boolean = \text{if} \text{Then} \text{Else} \text{[Boolean]} (\text{false})(x)$  $def > (x: Boolean): Boolean = ifThenElse[Boolean](x.!) (false)$  $def \leq (x: Boolean): Boolean = ifThenElse[Boolean](x)(true)$  $def \geq (x: Boolean): Boolean = ifThenElse|Boolean(ttrue)(x.!)$ }

val true = new Boolean { def if Then Else [a](t :  $\Rightarrow$  a)(e :  $\Rightarrow$  a) = t } val false = new Boolean { def if Then Else  $[a](t : \Rightarrow a)(e : \Rightarrow a) = e$  }

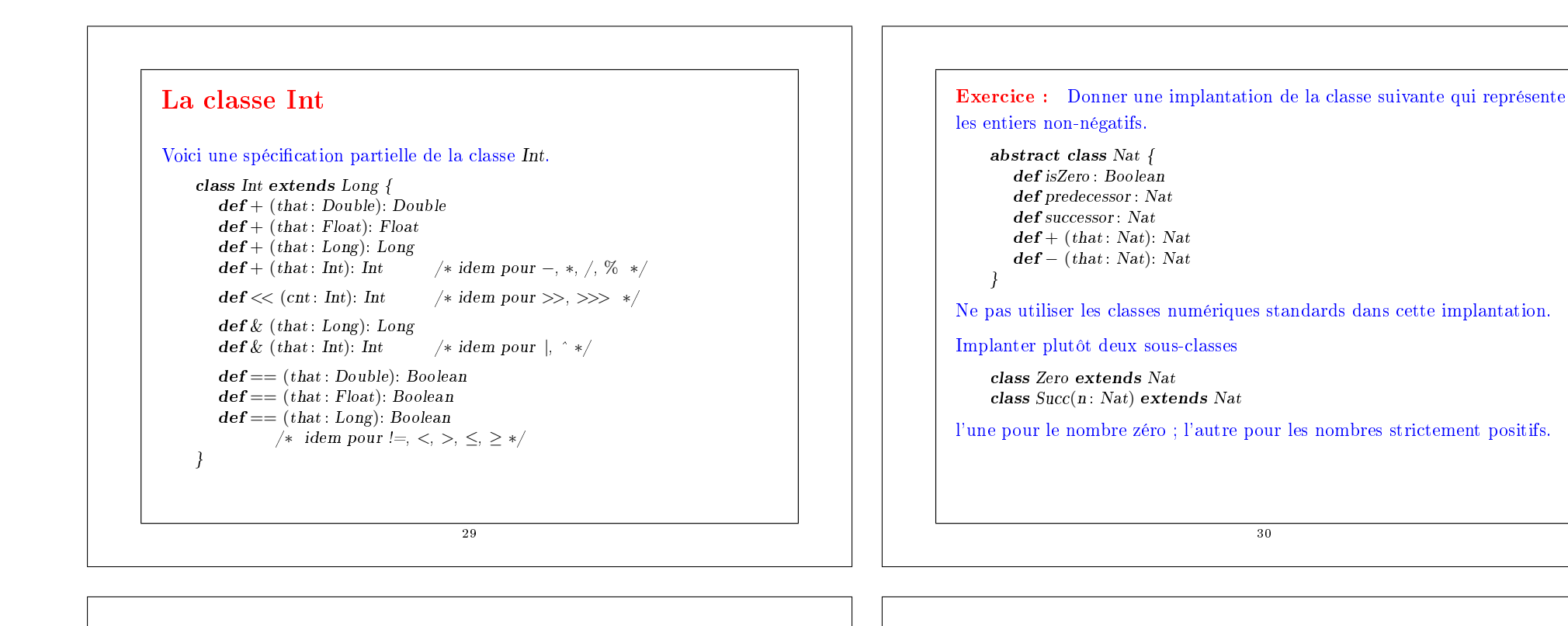

# Orientation objet pure

Un langage orienté-objet pur est un langage dans lequel chaque valeur est un objet.

Si le langage est basé sur les classes, cela signifie que le type de chaque valeur est une classe.

Scala est-il un langage orienté-objet pur ?

Nous avons vu que les types numériques Scala et le type Boolean peuvent être implantés comme des classes normales.

Nous verrons la semaine prochaine que les fonctions peuvent aussi être vues comme des objets.

Le type fonctionnel  $A \Rightarrow B$  est traité comme une abréviation pour les objets possédant une méthode d'application :

 $def apply(x : A) : B$ 

# Résumé

- Nous avons vu comment implanter des structures de données avec des classes.
- Une classe dénit un type et une fonction pour créer des objets de ce type.
- Les objets ont pour membres des fonctions qu'on sélectionne en utilisant ' ' (infixe).
- Les classes et les membres peuvent être abstraits, c.-à-d. donnés sans implantation concrète.
- Une classe peut étendre une autre classe.
- Si la classe A étend B alors le type A se conforme au type B. Autrement dit des objets de type A peuvent être utilisés partout où des objets de type B sont requis.

# Éléments du langage introduits cette semaine Types :  $Type \qquad \qquad = \ldots \quad | \quad ident$

Un type peut maintenant être un identificateur, c.-à-d. le nom d'une classe.

#### Expressions :

Expr  $= ... \mid$  **new** Expr  $\mid$  Expr  $\cdot$  dent

Une expression peut maintenant être une création d'objet ou une sélection E.m d'un membre m d'une expression E dont la valeur est un objet.

#### Définitions :  $Def$  = FunDef | ValDef | ClassDef<br>ClassDef = [abstract] class ident  $[{\lvert {\ell \rvert}}]$  [Para  $\Gamma = [\text{abstract}]$  class ident  $[$  (' [Parameters]  $\gamma$ ]  $[$ extends Expr $|$   $|$ ' $\}$ ' $\{$ TemplateDef $\}$ ' $\}$ ']  $TemplateDef$  = [Modifier] Def<br>Modifier = AccessModifie.  $=$  AccessModifier | override  $AccessModified = private | protected$

Une dénition peut maintenant être une dénition de classe telle que

class  $C(params)$  extends  $B \{ \text{defs } \}$ 

Les définitions defs dans une classe peuvent être précédées des modificateurs private, protected ou override.

33

34